*Приложение 1*

ГБОУ № 18 Центрального района Санкт-Петербурга

РАССМОТРЕНА на заседании МО « 31» августа 2023г. СОГЛАСОВАНА заместитель директора по УВР Кинс О.А. « 31» августа 2023 г.

УТВЕРЖДЕНА Приказ № 88-01 от « 01» сентября 2023 г.

> ДОКУМЕНТ ПОДПИСАН ЭЛЕКТРОННОЙ ПОДПИСЬЮ

Сертификат: 00BA163DBFE97C4F7E13F26D8687C41B91 Владелец: Тихомирова Алена Владимировна Действителен: с 15.09.2022 до 09.12.2023

## **РАБОЧАЯ ПРОГРАММА УЧИТЕЛЯ**

по предмету «Элементарная компьютерная грамотность» 11 класс

учитель: Громилова Ольга Васильевна, первая квалификационная категория

**2023-2024 учебный год**

Сегодня нет необходимости обсуждать, нужна или нет компьютеризация специального обучения. Современное общество создаёт новую информационную культуру, в которой будут жить и работать выпускники всех типов школ, поэтому сама жизнь ставит проблему внедрения компьютерной техники в систему специального образования. Перспективным направлением развития коррекционного образования в рамках специальной школы является использование новых информационных технологий. Уметь пользоваться компьютерной техникой в современной жизни необходимо всем, в том числе и детям с умственной отсталостью. Внедрение в нашу повседневную жизнь мобильных телефонов с их неограниченными возможностями, компьютерных терминалов оплаты и различной удобной в применении техники выдвигает перед нами требования обучения наших учащихся знаниям и умениям пользоваться этими достижениями технического прогресса.

Признано, что для детей с глубокими и комплексными нарушениями развития компьютерные технологии являются уникальным средством, способным обеспечить взаимодействие с окружающим миром.

Под компьютеризацией понимается обучение пользовательским навыкам.

Компьютер стал предметом первой необходимости для огромного количества людей, поэтому научиться грамотно пользоваться персональным компьютером, значит сделать его своим верным помощником.

Компьютеризация предусматривает **взаимное дополнение и взаимопроникновение двух: обучение пользовательскими навыками и пользование компьютерными технологиями.**

Уроки по обучению элементам работы на персональном компьютере проходят за счет уроков труда. На занятиях используются знания и навыки учащихся за предыдущие годы обучения общеобразовательным предметам (математике, чтению, русскому языку, развитию речи) и элементы новых предметов: машинопись, электрика.

При помощи элементарных знаний по работе на персональном компьютере может проходить интеграция в общество. Задачи, поставленные на уроках, помогают учащимися осознать свое место в социуме, понять, что ребенок является полноценным членом общества и должен обладать всеми необходимыми знаниями, чтобы не быть изгоем. Коррекция памяти, внимания, логического мышления направлена на приобретение учащимися знаний о себе, о своем месте в мире, своих отношениях с миром. Изучая персональный компьютер, учащиеся смогут более успешно интегрировать свои знания в других областях.

*Контингент учащихся:* дети с легкой умственной отсталостью.

*Возраст:* 15 лет и старше (11 класс).

#### *Уровень готовности учащихся к усвоению программы:*

- затруднение анализа и синтеза воспринимаемой информации;
- произвольное внимание целенаправленное, требуются большие усилия для его привлечения и фиксации;
- мышление конкретное, непоследовательное, стереотипное;
- с трудом формируются высшие чувства: нравственные, эстетические;
- эмоционально-волевая сфера в ряде случаев нарушена и проявляется в примитивности чувств и интересов, недостаточной выразительности и адекватности эмоциональных реакций, слабости побуждений их к деятельности, особенно к познанию окружающего;
- моторно-двигательная сфера учащихся дефектна, у всех без исключения имеются более или менее выраженные отклонения в речевом развитии.

 Поэтому особенно *актуальна и целесообразна* реализация программы в школе для детей. Которые в силу имеющегося нарушения интеллектуального развития не могут достичь уровня образованности, предусмотренного цензовым образованием, без помощи педагогов.

### *Цели и задачи программы*

Цели изучения программы по элементарной компьютерной грамотности:

- освоение знаний, составляющих начало представлений об информационной картине мира и информационных процессах, способствующих восприятию основных теоретических понятий в базовом курсе информатики и формированию элементов алгоритмического и логического мышления;
- овладение умением использовать компьютерную технику как практический инструмент для работы с информацией в учебной деятельности и повседневной жизни;
- развитие первоначальных способностей ориентироваться в информационных потоках окружающего мира и применять точную и понятную инструкцию при решении учебных задач и в повседневной жизни;
- формирование представлений о компьютере как методе познания действительности;
- воспитание интереса к информационной и коммуникативной деятельности, этическим нормам работы с информацией; воспитание бережного отношения к техническим устройствам.

Для реализации указанных целей необходимо также решение следующих *задач:*

### *Коррекционно – развивающие задачи:*

- коррекция отклонений в интеллектуальном развитии (мышление, память, внимание, речь);
- развитие умений устанавливать последовательность событий и причинноследственные связи; познавательных способностей учащихся;
- развитие умений использовать уже полученные знания в повседневной жизни;
- создание ситуации успеха, развитие положительного отношения к своей работе и учёбе;
- формирование учебной и трудовой мотивации, уверенности в себе;
- развитие коммуникативных навыков;
- развитие мелкой моторики.

### *Ожидаемые результаты и способы их проверки:*

- умение применять на практике полученные знания и умения;
- умение отбирать и комбинировать информацию для решения предложенных задач;
- умение пользоваться офисными и графическими программами;
- умение вести дискуссия, аргументировано доказывать свою точку зрения, совместно находить правильное решение.

Для реализации программы целесообразно использовать следующие *формы и методы работы:*

- достаточное количество наглядных пособий;
- обучение работе в различных компьютерных программах;
- решение ситуационных задач практического характера на уроках;
- самостоятельные формы работы с проведением анализа ошибок;
- контрольные и проверочные задания;
- использование полученных знаний на уроках Истории и культуры Санкт-Петербурга, СБО, обществознания, трудового обучения;
- участие в различных конкурсах.

## **Содержание**

Введение в предмет. Правила техники безопасности.

Информация, виды информации. Способы получения и передачи информации. Кодирование информации.

Операционная система Linux, работа с окнами, рабочий стол в среде Linux. Систематизация папок и файлов.

Текстовой редактор Libre Office. Выполнение поздравительной открытки. Создание простых и сложных таблиц.

Программа Презентаций. Интерфейс программы. Создание слайдов на основе шаблонов оформления. Создание нескольких слайдов, объединенных одной тематикой.

# **Основные требования к знаниям и умениям учащихся**

# *Учащиеся должны знать:*

- технику безопасности работы с персональным компьютером;
- назначение и составные части персонального компьютера;
- функциональные кнопки клавиатуры;
- виды, свойства, способы передачи и хранения информации;
- назначение программы Libre Office.

## *Учащиеся должны уметь:*

- работать в операционной системе Linux;

- делать рабочий стол удобным для пользователя;
- создавать, переименовывать и систематизировать папки и файлы;
- кодировать информацию одним из изученных способов;
- осуществлять поиск информации в словарях, справочниках, каталогах, через Интернет;
- пользоваться внешними носителями памяти для обмена информацией;
- вводить текст, используя клавиатуру;
- копировать, удалять, перемещать текст;
- изменять набор стилей, цветов, шрифтов, используемых в документе;
- вставлять таблицы в текстовой документ;
- создавать простые и сложные таблицы;
- создавать слайды на основе шаблонов оформления;
- создавать презентацию на основе пустой презентации.

## **Учебно-тематический план программы «Элементарная компьютерная грамотность» 11 класс**

(2 часа в неделю)

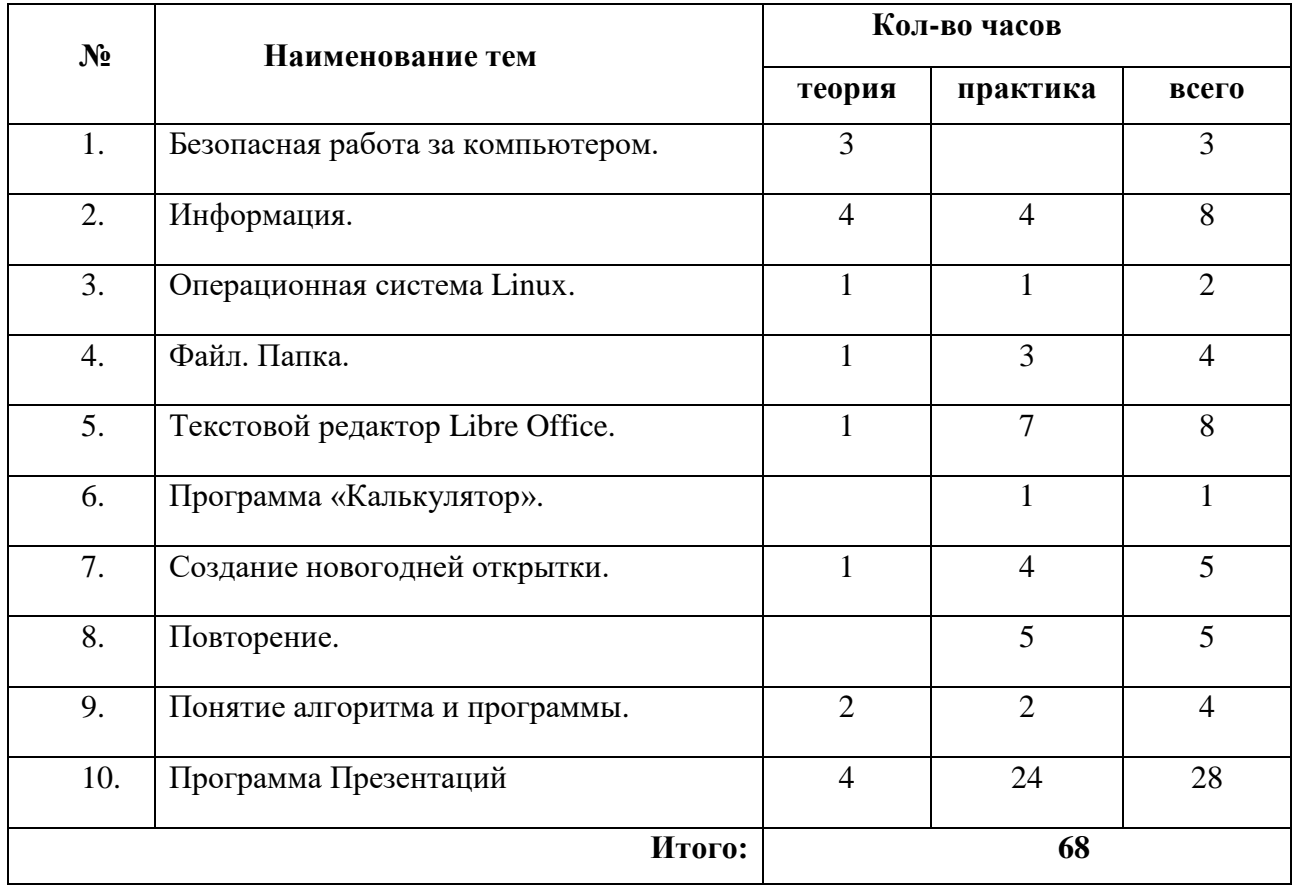

## **Тематическое планирование по предмету «Элементарная компьютерная грамотность» 11класс**

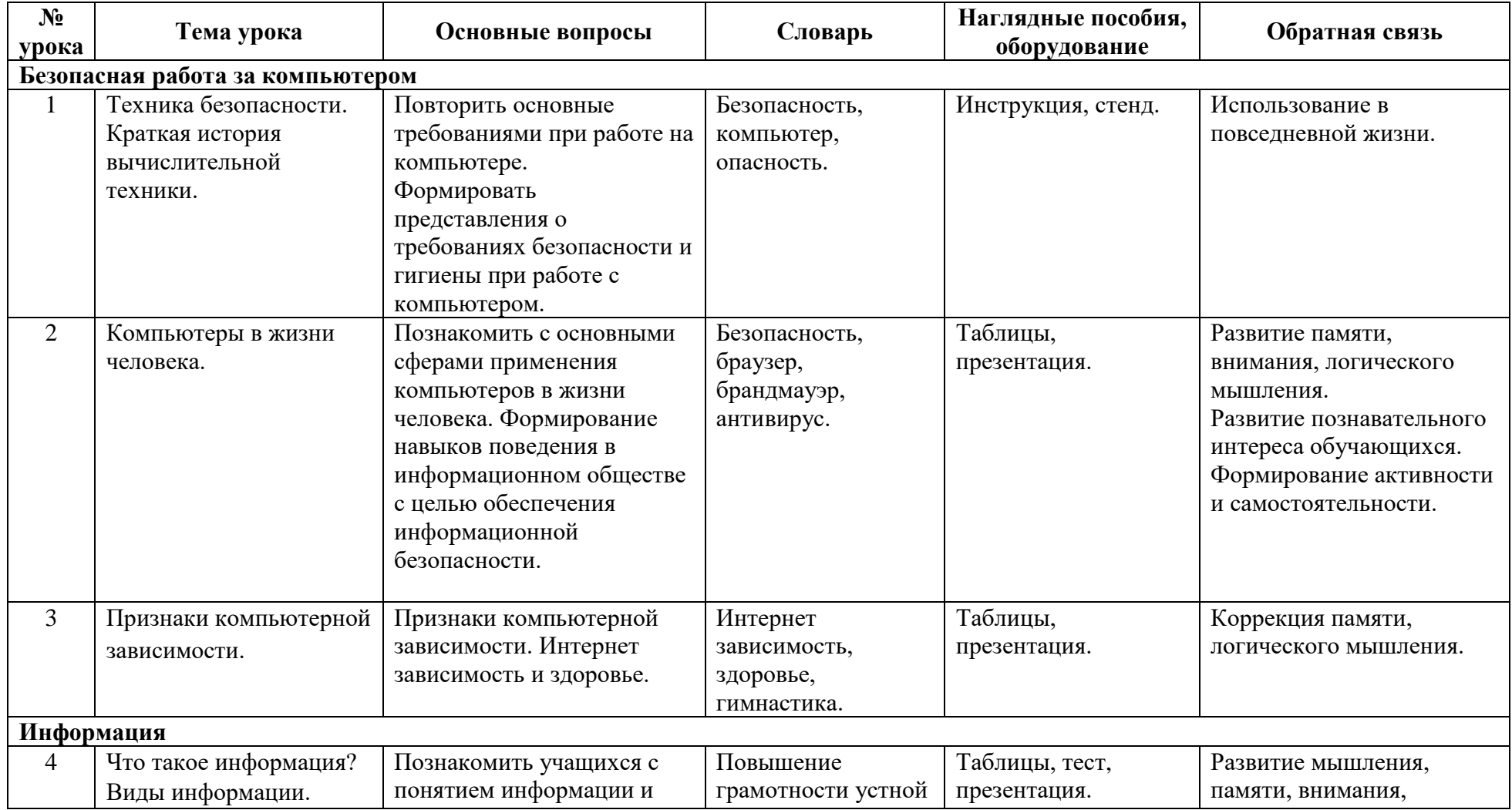

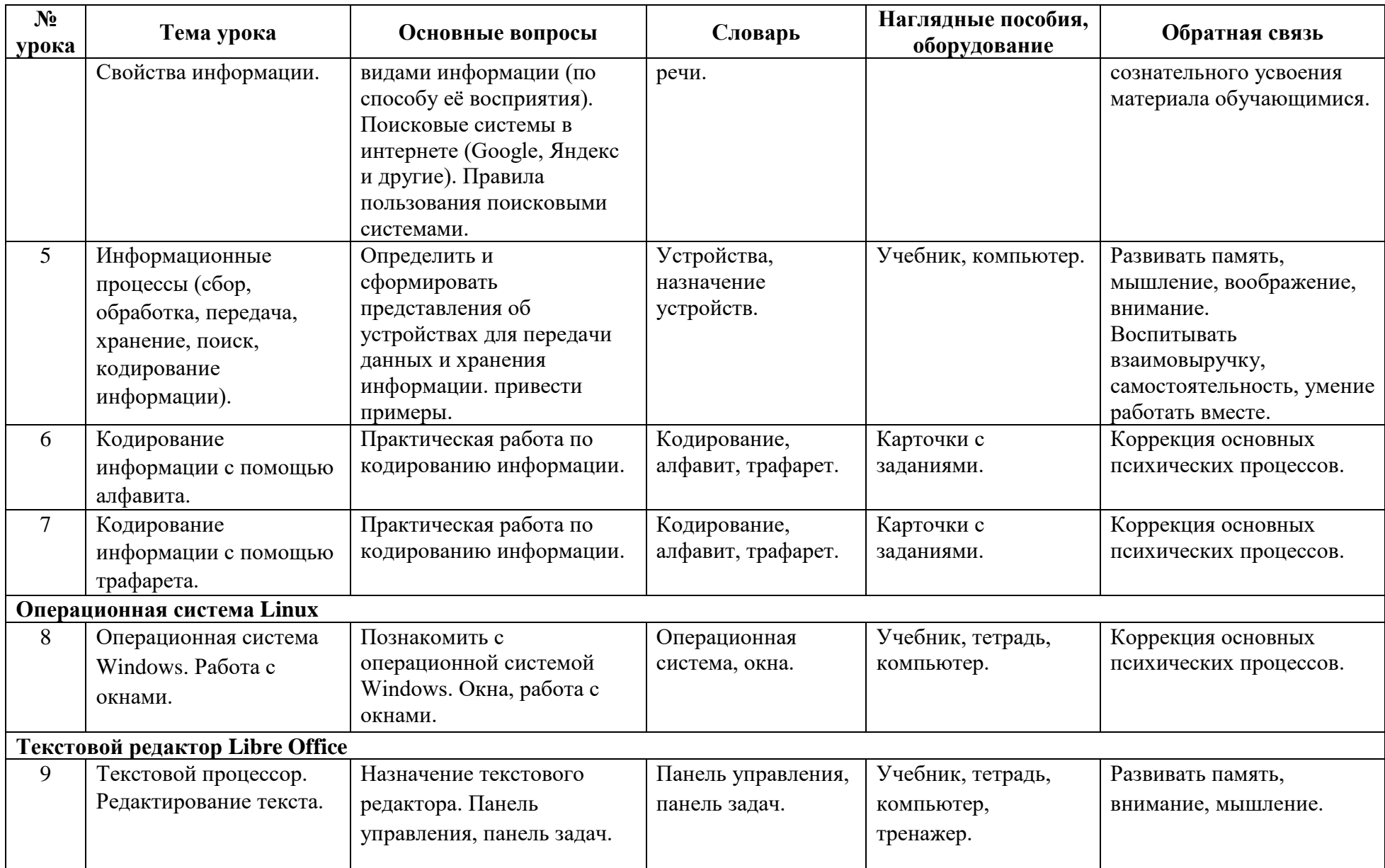

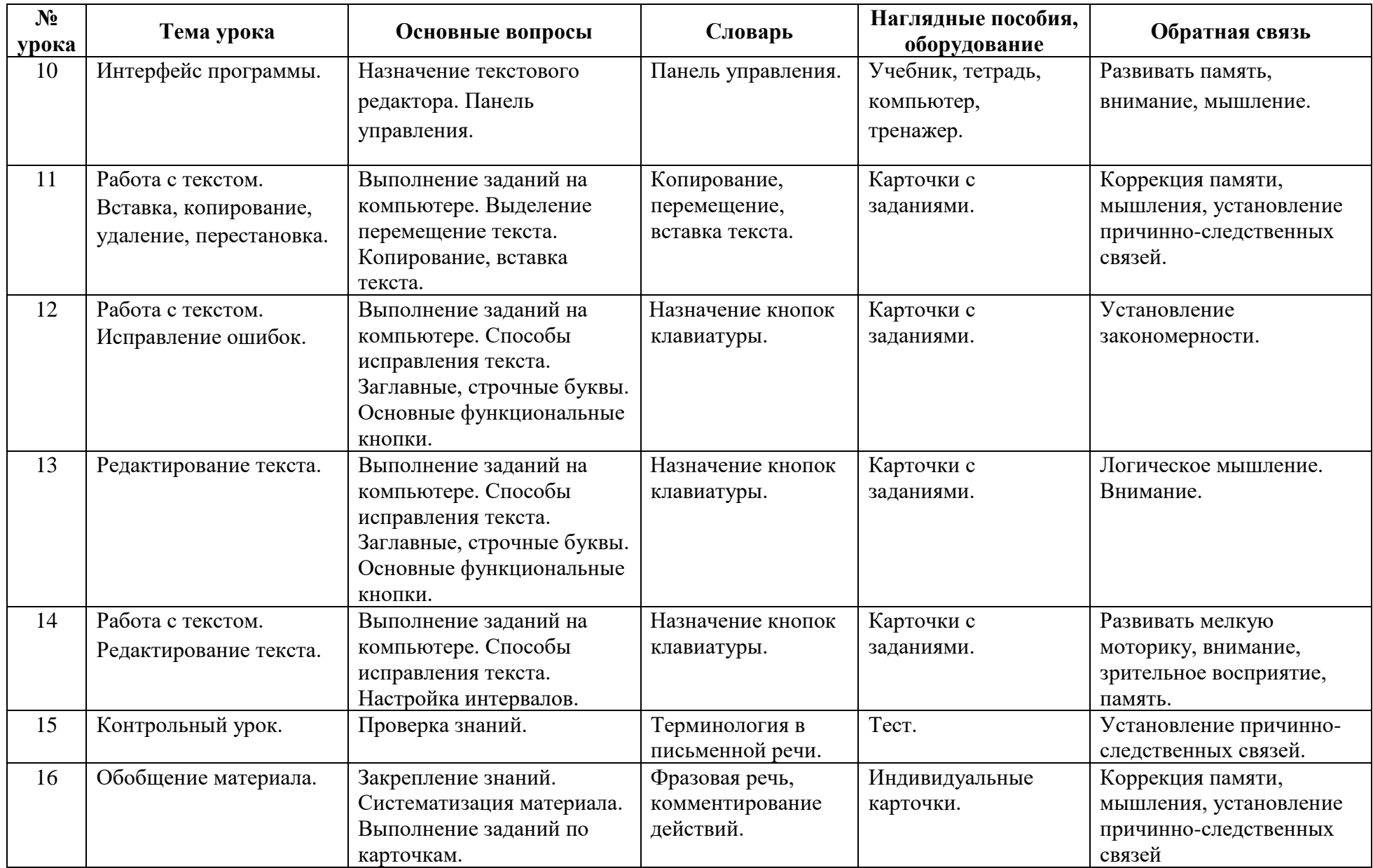

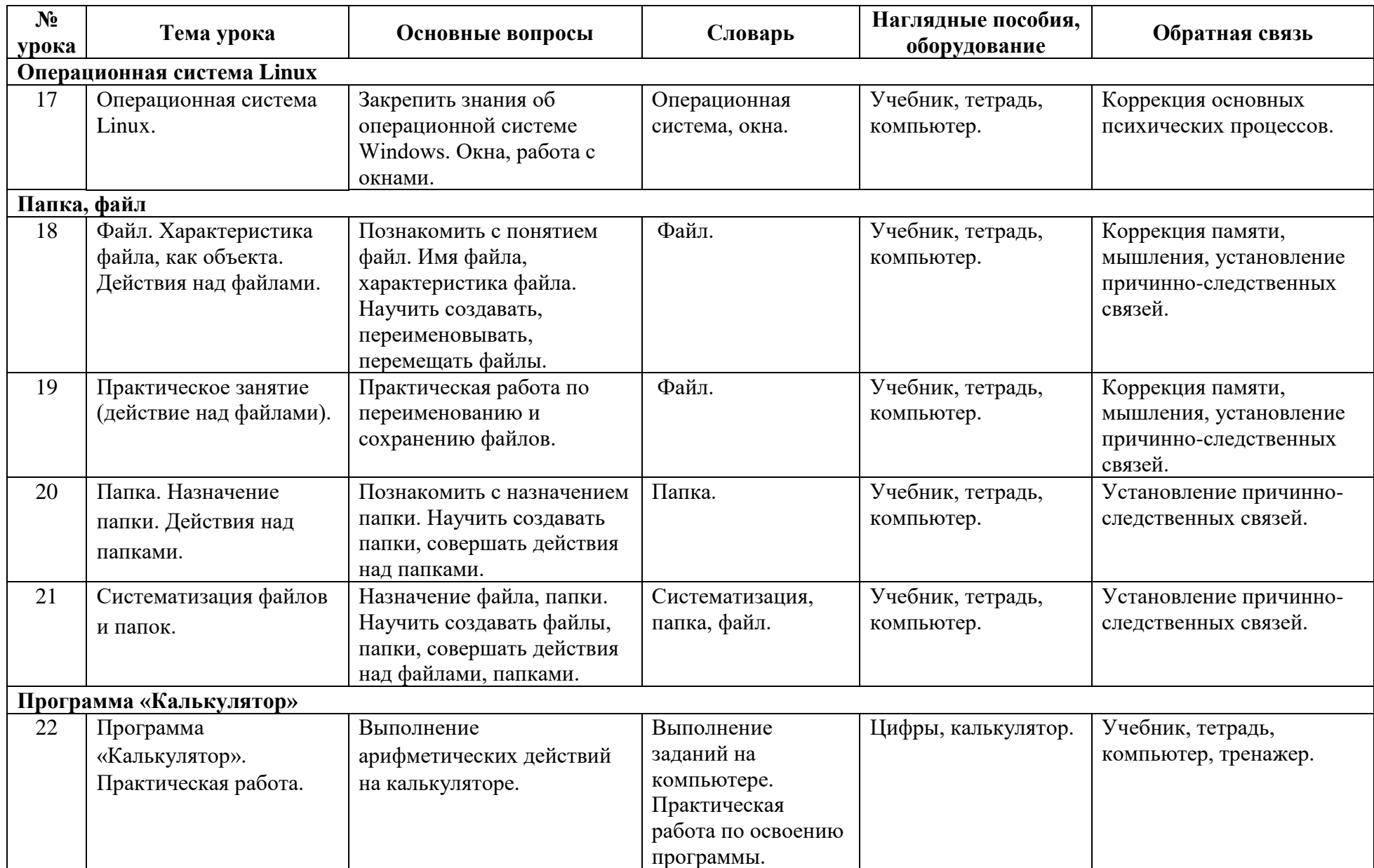

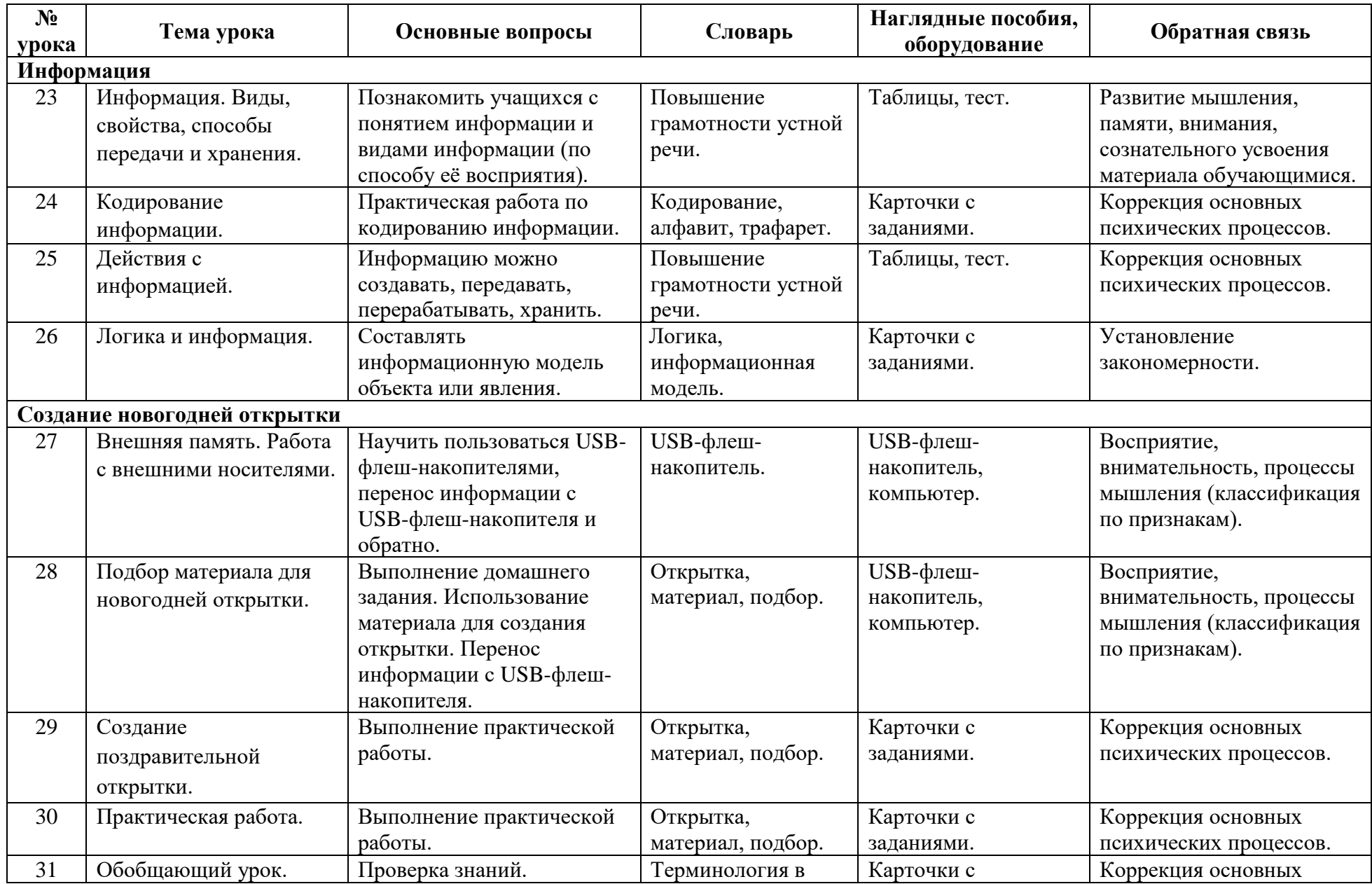

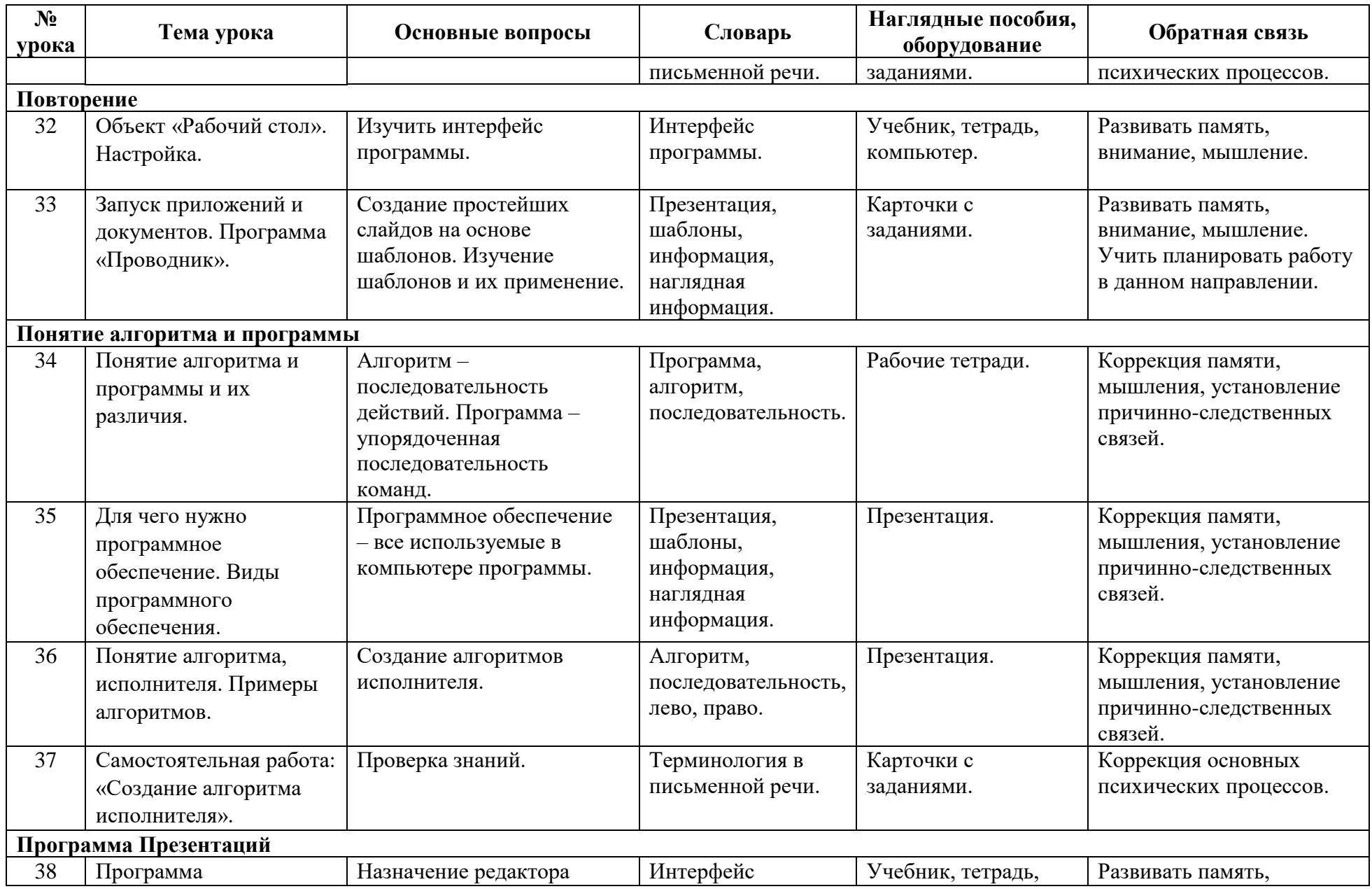

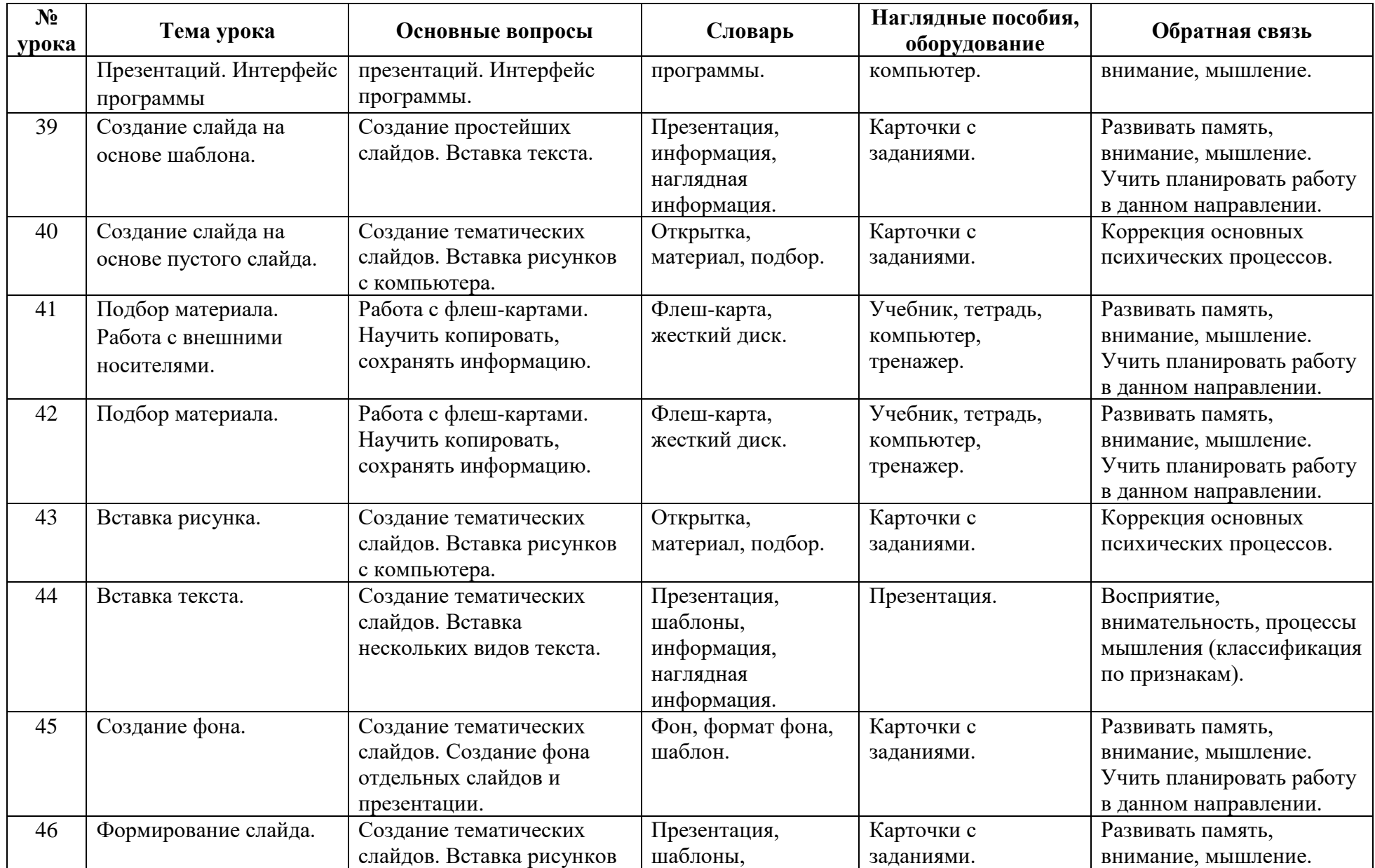

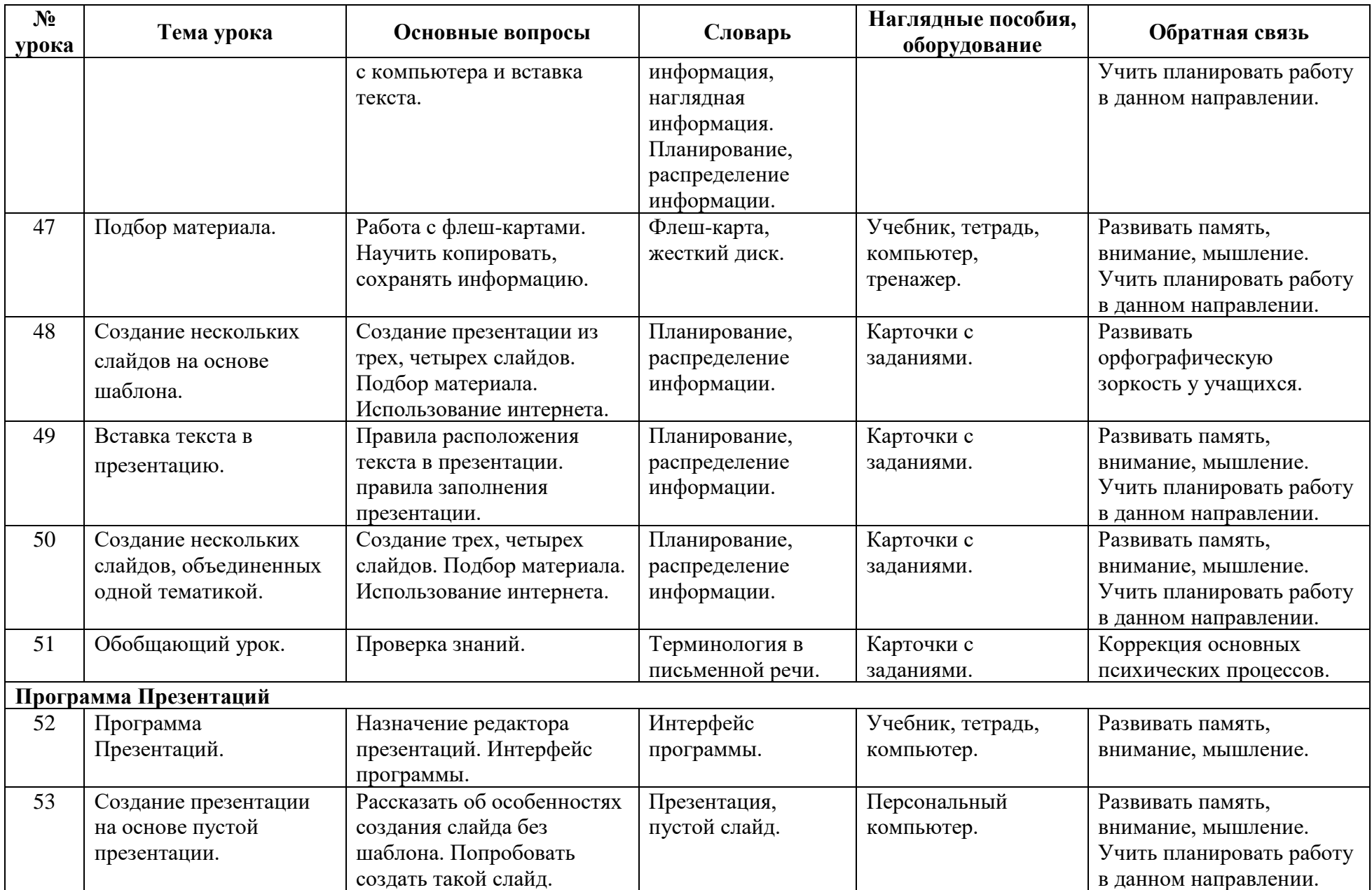

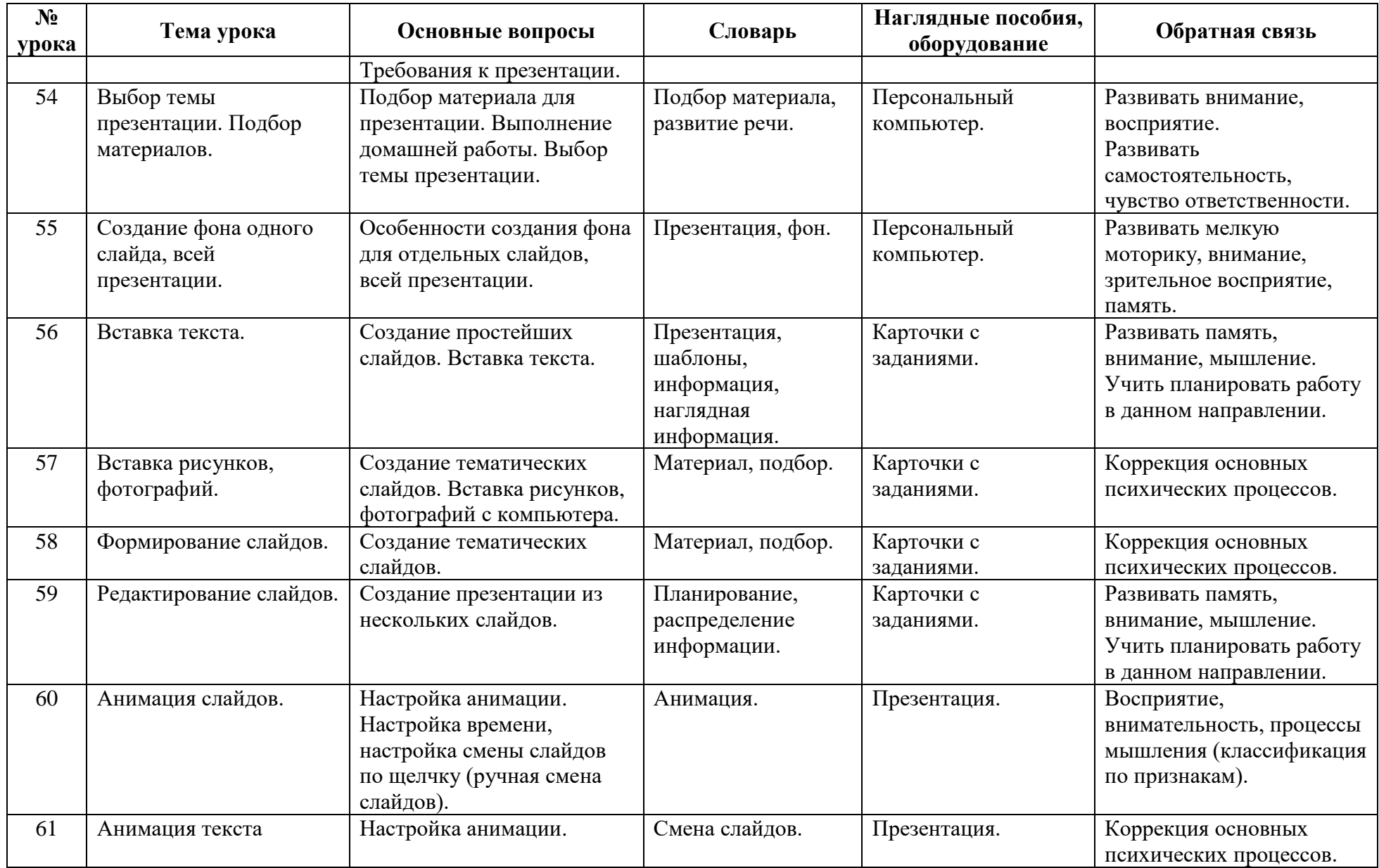

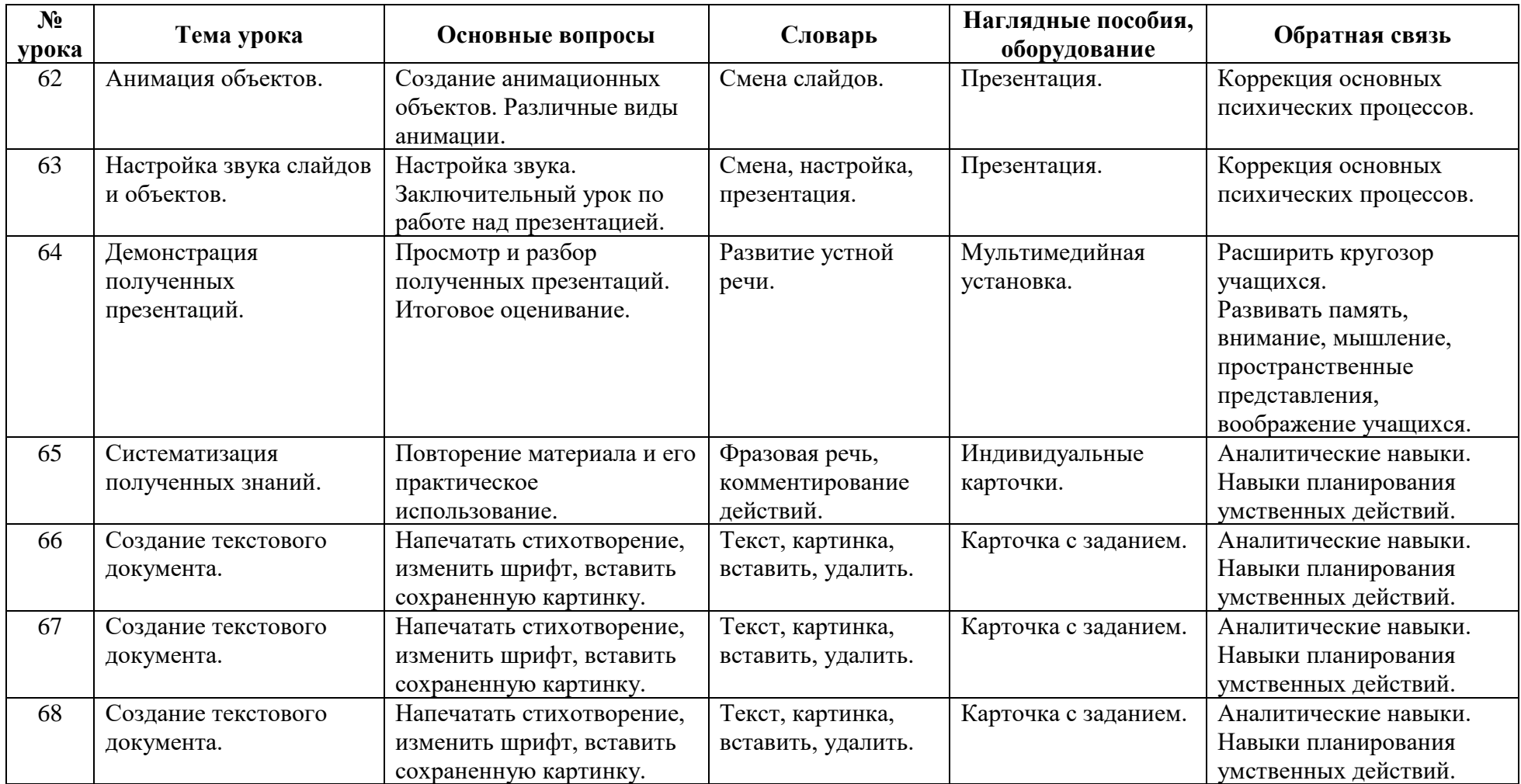

#### **Учебно-методическое обеспечение:**

Тур С.Н, Бокучава Т.П. Методическое пособие по информатике. - Санкт-Петербург

«БХВ-Петербург» 2005.

Н.В. Макарова Информатика 6-7 класс. - «Питер» Санкт-Петербург 2003

Н.В. Матвеева, Е.Н.Челак, Н.К. Коновалова, Л.П. Панкратова, Н.А. Нурова

Информатика Рабочая тетрадь для 3 класса В двух частях Часть 2 3-е издание, Москва. Бином. Лаборатория знаний 2014.

Горячев А.В., Горина К.И., Волкова Т.О.

Информатика в играх и задачах учебник 4 класс, часть 1 Изд. 3-е, испр., - М.: Баласс; Школьный дом, 2011, 64 с.

Горячев А.В., Горина К.И., Волкова Т.О.

Информатика в играх и задачах учебник 4 класс, часть 2 Изд. 3-е, испр., - М.: Баласс; Школьный дом, 2011, 64 с.

Linux для начинающих. Часть 1. <https://youtu.be/fE1VG1gpXjU?si=qjkMqHf-Bv8YFd6o>

Linux для начинающих. Часть 2. [https://youtu.be/hPR9IBsDdwc?si=vkWe9EXebJp\\_tzsr](https://youtu.be/hPR9IBsDdwc?si=vkWe9EXebJp_tzsr)

Linux для начинающих. Часть 3.<https://youtu.be/Nn5jaVjRUgY?si=Zt6eC80FzYAn1D0I>

Linux для начинающих. Часть 4.<https://youtu.be/-LQH7-YCDd4?si=53oG4awqBptR4C91>

Linux для начинающих. Часть 5.<https://youtu.be/jifzdBvUmEs?si=MD4Xz-0eqf2m0by7>